#### Database Applications (15-415)

### DBMS Internals- Part X Lecture 21, April 7, 2015

Mohammad Hammoud

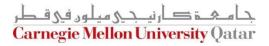

# Today...

#### • Last Session:

- DBMS Internals- Part IX
  - Query Optimization
- Today's Session:
  - DBMS Internals- Part X
    - Query Optimization (Cont'd)
- Announcements:
  - PS4 is due on Sunday, April 12 by midnight
  - Quiz II is on Thursday, April 9<sup>th</sup> (all concepts covered after the midterm are included)

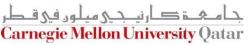

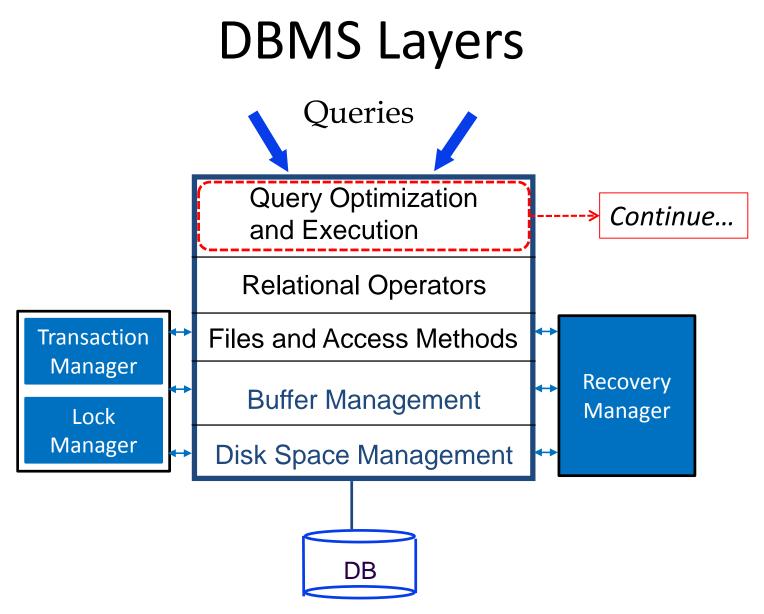

جا مہۃ کارنیدی ہیلوں فی قطر Carnegie Mellon University Qatar

# Outline

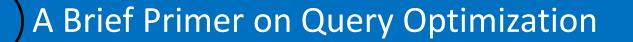

**Query Evaluation Plans** 

**Relational Algebra Equivalences** 

**Estimating Plan Costs** 

**Enumerating Plans** 

**Nested Sub-Queries** 

جامعہ کارنی جی میلوں فی قطر Carnegie Mellon University Qatar

Last

Session

# Estimating the Cost of a Plan

- The cost of a plan can be estimated by:
  - 1. Estimating *the cost of each operation* in the plan tree
    - Already covered last week (e.g., costs of various join algorithms)
  - 2. Estimating *the size of the result set of each operation* in the plan tree
    - The output <u>size</u> and <u>order</u> of a child node affects the cost of its parent node

How can we estimate result sizes?

# **Estimating Result Sizes**

Consider a query block, QB, of the form:

SELECT attribute list FROM R1, R2, ...., Rn WHERE term 1 AND ... AND term k

What is the maximum number of tuples generated by QB?

- NTuples (R1) × NTuples (R2) × .... × NTuples(Rn)
- Every term in the WHERE clause, however, eliminates some of the possible resultant tuples
  - A *reduction factor* can be associated with each term

جامعة کارنیدی میلود فی قطر Carnegie Mellon University Qatar

# Estimating Result Sizes (Cont'd)

Consider a query block, QB, of the form:

SELECT attribute list FROM R1, R2, ...., Rn WHERE term 1 AND ... AND term k

- The *reduction factor (RF)* associated with each *term* reflects the impact of the *term* in reducing the result size
- Final (<u>estimated</u>) result cardinality = [NTuples (R1) × ... × NTuples(Rn)] × [RF(term 1) ×... × RF(term k)]
  - Implicit assumptions: terms are independent and distribution is uniform!

But, how can we compute reduction factors?

# **Approximating Reduction Factors**

- Reduction factors (RFs) can be *approximated* using the statistics available in the DBMS's catalog
- For different <u>forms</u> of terms, RF is computed differently
  - Form 1: Column = Value
    - RF = 1/NKeys(I), if there is an index I on Column
    - Otherwise, RF = 1/10

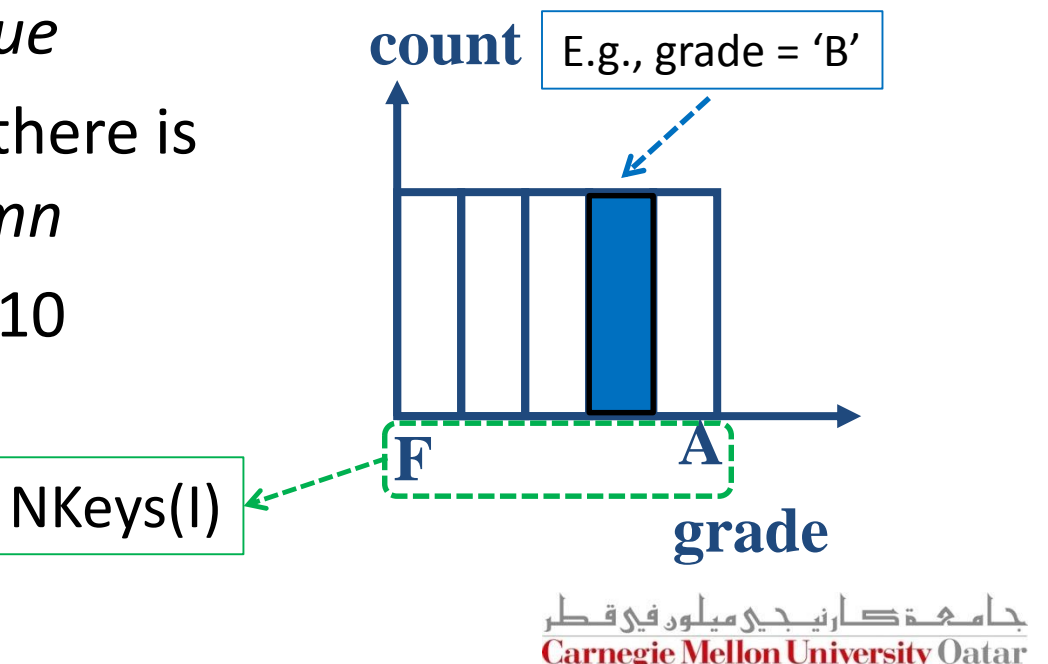

### Approximating Reduction Factors (Cont'd)

- For different forms of terms, RF is computed differently
  - Form 2: Column 1 = Column 2
    - RF = 1/MAX(NKeys(*I1*), NKeys(*I2*)), if there are indices *I1* and *I2* on *Column 1* and *Column 2*, respectively
    - Or: RF = 1/NKeys(I), if there is only 1 index on Column 1 or Column 2
    - Or: RF = 1/10, if neither Column 1 nor Column 2 has an index
  - Form 3: Column IN (List of Values)
    - RF equals to RF of "Column = Value" (i.e., Form 1) × # of elements in the List of Values

**Carnegie Mellon University Qatar** 

### Approximating Reduction Factors (Cont'd)

- For different forms of terms, RF is computed differently
  - Form 4: Column > Value
    - RF = (High(I) Value)/ (High(I) - Low(I)), if there is an index I on Column
    - Otherwise, RF equals to any fraction < 1/2</li>

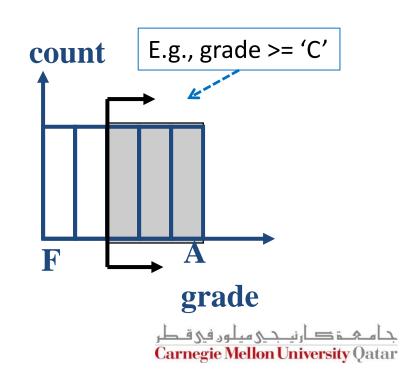

 Estimates can be improved considerably by maintaining more detailed statistics known as *histograms*

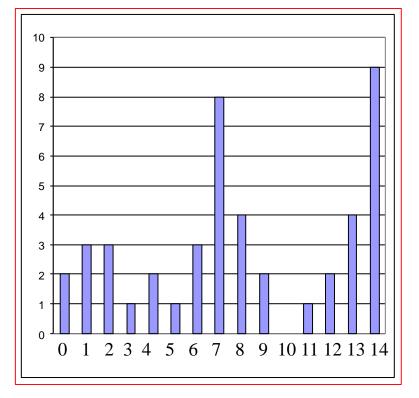

Distribution D

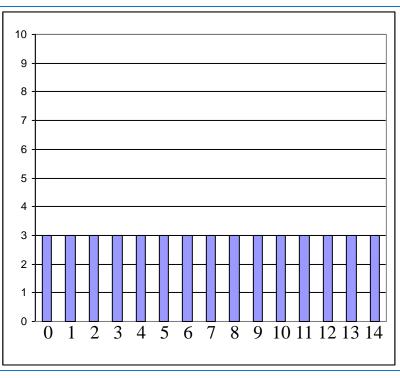

Uniform Distribution Approximating D

 Estimates can be improved considerably by maintaining more detailed statistics known as *histograms*

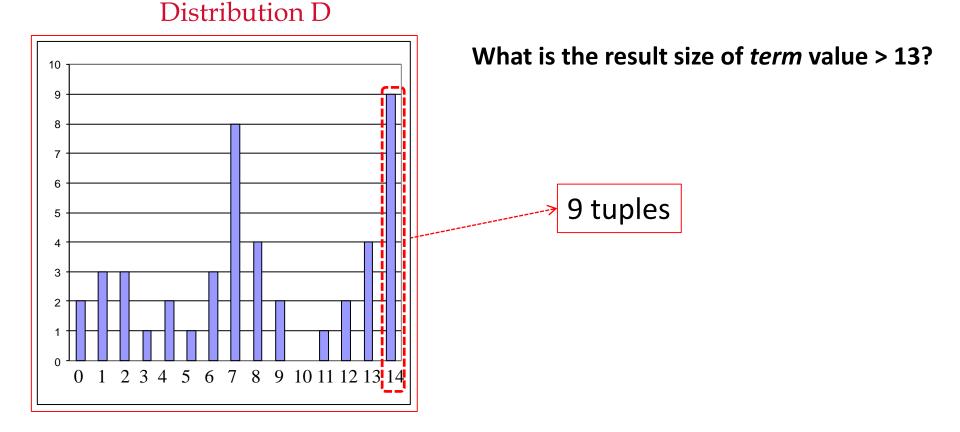

 Estimates can be improved considerably by maintaining more detailed statistics known as *histograms*

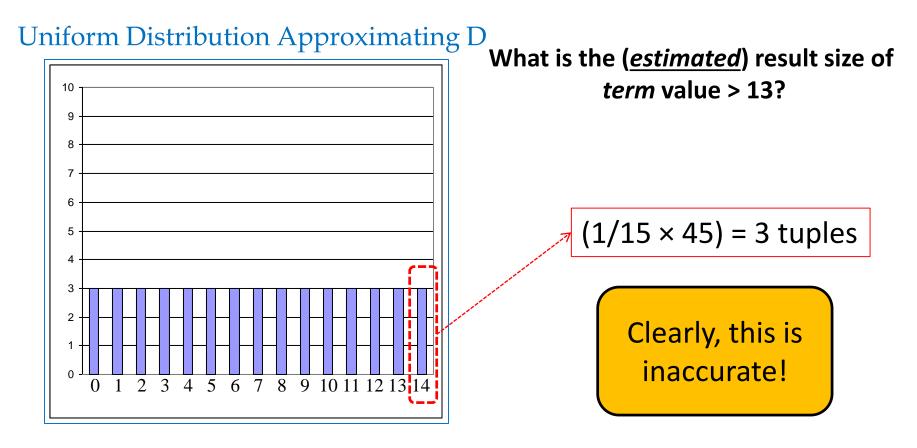

 We can do better if we divide the range of values into sub-ranges called buckets

Equiwidth histogram

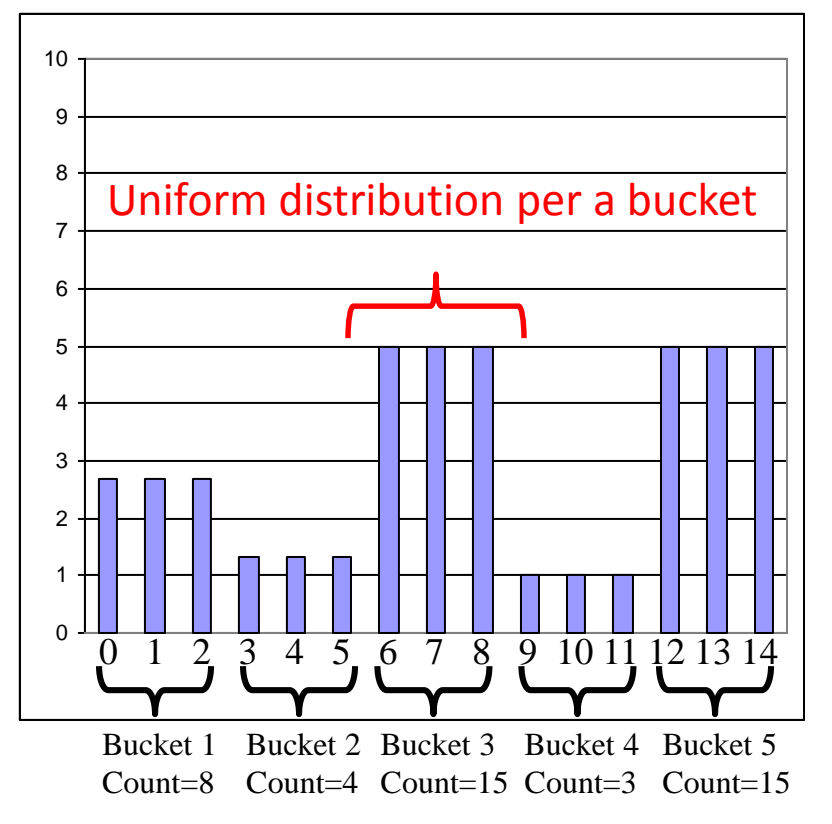

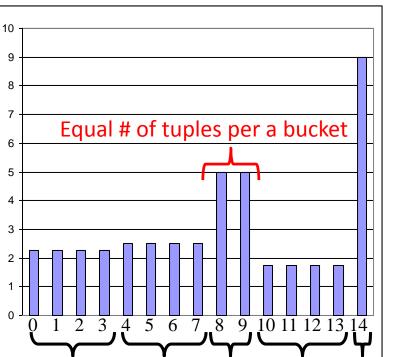

Bucket 3

Count=10 Count=10

Bucket 4

Count=7

Bucket 5

Count=9

Bucket 1

Count=9

Bucket 2

*Equidepth* histogram

 We can do better if we divide the range of values into sub-ranges called buckets

Equiwidth histogram

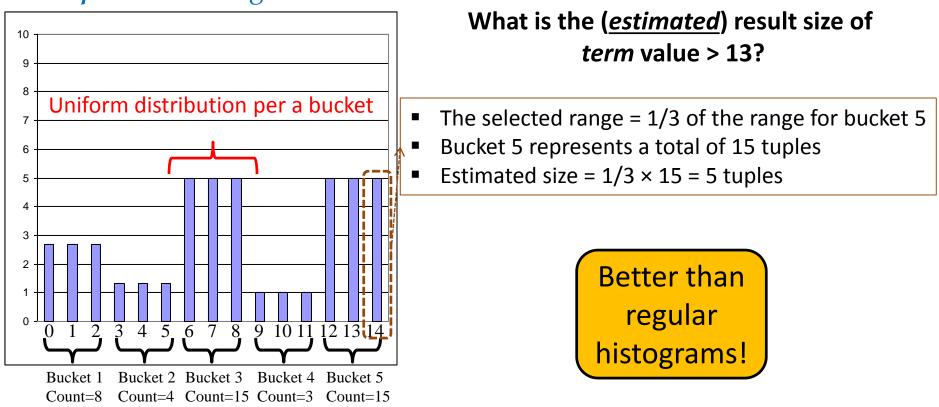

 We can do better if we divide the range of values into sub-ranges called buckets

Equidepth histogram

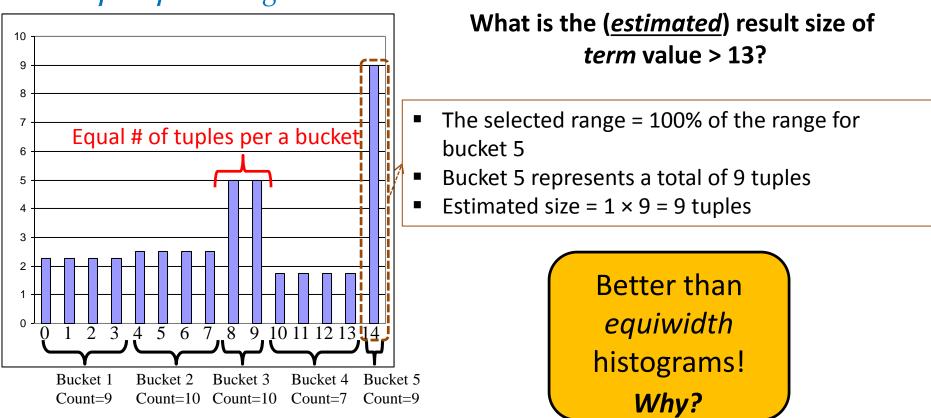

 We can do better if we divide the range of values into sub-ranges called buckets

10 q 8 7 Equal # of tuples per a bucket 6 5 3 2 2 3 4 5 6 7 8 9 10 11 12 13 14 Bucket 1 Bucket 2 Bucket 3 Bucket 4 Bucket 5 Count=10 Count=10 Count=7 Count=9 Count=9

*Equidepth* histogram

Because, buckets with very frequently occurring values contain fewer slots; hence, the uniform distribution assumption is applied to a smaller range of values!

What about buckets with <u>mostly</u> infrequent values? *They are approximated less accurately!* 

# Outline

A Brief Primer on Query Optimization

**Query Evaluation Plans** 

**Relational Algebra Equivalences** 

**Estimating Plan Costs** 

**Enumerating Plans** 

**Nested Sub-Queries** 

جامعة کارنیدی میلود فی قطر Carnegie Mellon University Qatar

### **Enumerating Execution Plans**

- Consider a query  $Q = A \bowtie B \bowtie C \bowtie D$
- Here are 3 plans that are *equivalent*:

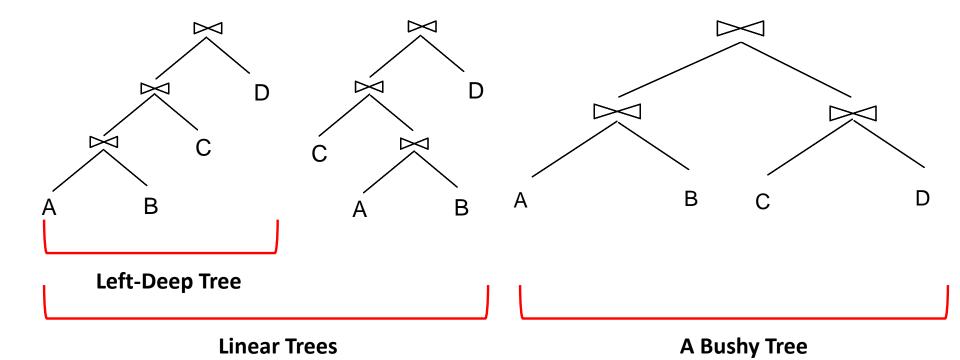

### **Enumerating Execution Plans**

- Consider a query  $Q = A \bowtie B \bowtie C \bowtie D$
- Here are 3 plans that are *equivalent*:

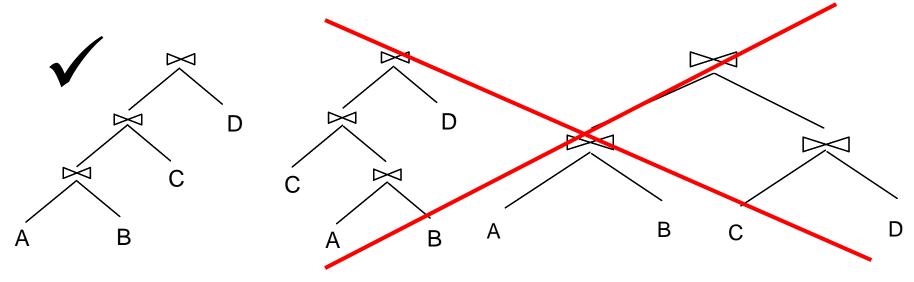

Why?

- There are two main reasons for concentrating only on leftdeep plans:
  - As the number of joins increases, the number of plans increases rapidly; hence, it becomes necessary to prune the space of alternative plans
  - Left-deep trees allow us to generate all *fully pipelined* plans
- Clearly, by adding details to left-deep trees (e.g., the join algorithm per each join), several query plans can be obtained
- The query optimizer enumerates all possible left-deep plans using typically a dynamic programming approach (later), estimates the cost of each plan, and selects the one with the lowest cost!

- In particular, the query optimizer enumerates:
  - 1. All possible left-deep orderings
  - 2. The different possible ways for evaluating each operator
  - 3. The different access paths for each relation
  - Assume the following query **Q**:

SELECT S.sname, B.bname, R.day FROM Sailors S, Reserves R, Boats B WHERE S.sid = R.sid AND R.bid = B.bid

- In particular, the query optimizer enumerates:
  - 1. All possible left-deep orderings

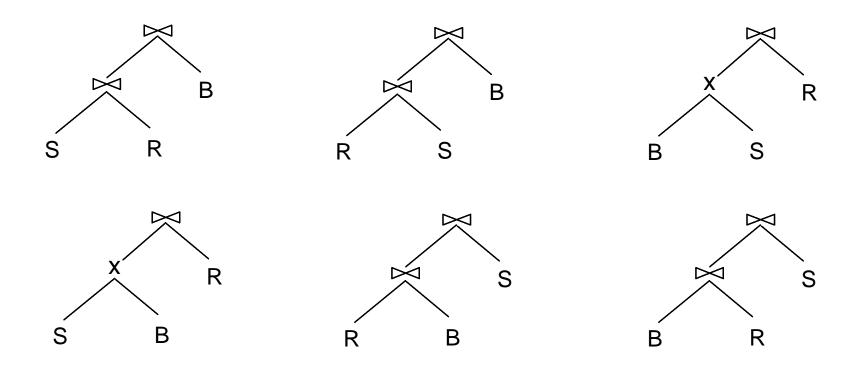

- In particular, the query optimizer enumerates:
  - 1. All possible left-deep orderings

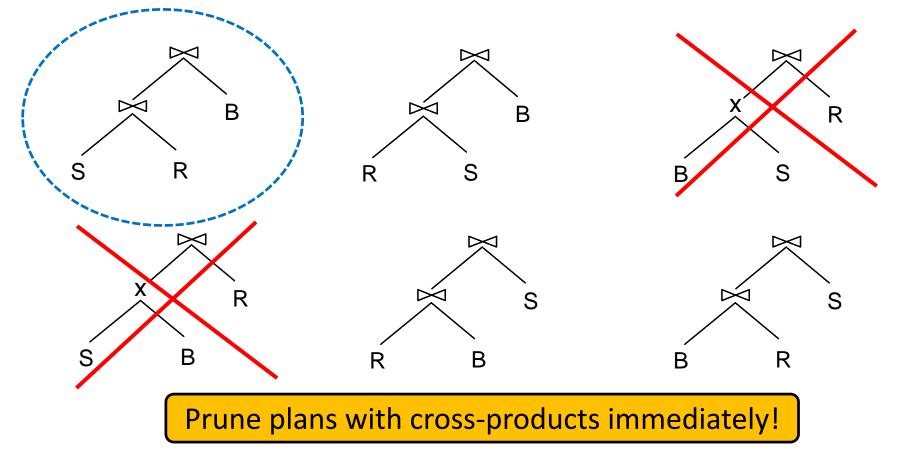

- In particular, the query optimizer enumerates:
  - 1. All possible left-deep orderings
  - 2. The different possible ways for evaluating each operator

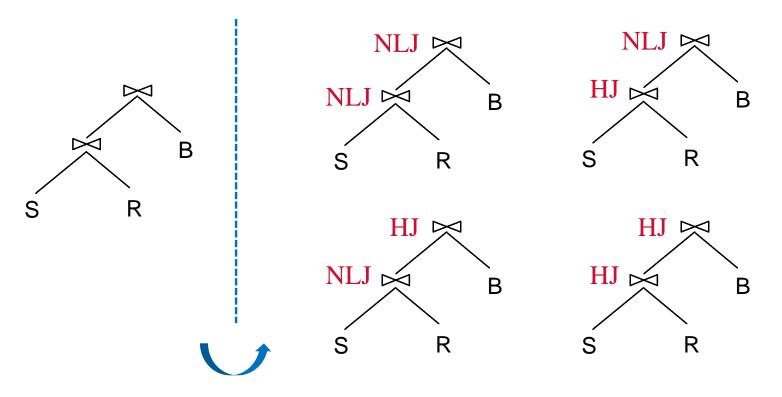

- In particular, the query optimizer enumerates:
  - 1. All possible left-deep orderings
  - 2. The different possible ways for evaluating each operator

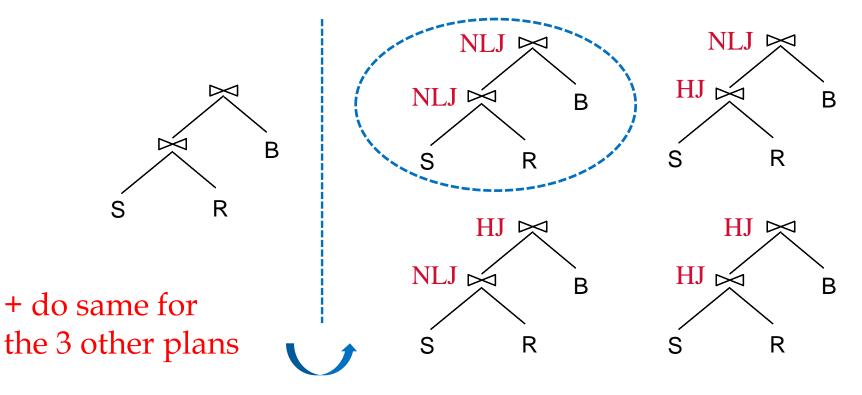

- In particular, the query optimizer enumerates:
  - 1. All possible left-deep orderings
  - 2. The different possible ways for evaluating each operator
  - 3. The different access paths for each relation

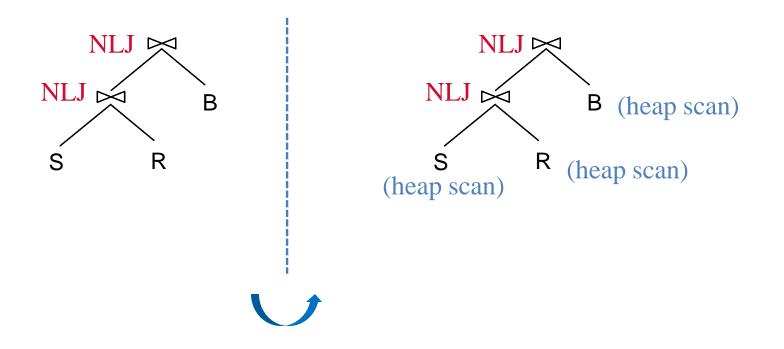

- In particular, the query optimizer enumerates:
  - 1. All possible left-deep orderings
  - 2. The different possible ways for evaluating each operator
  - 3. The different access paths for each relation

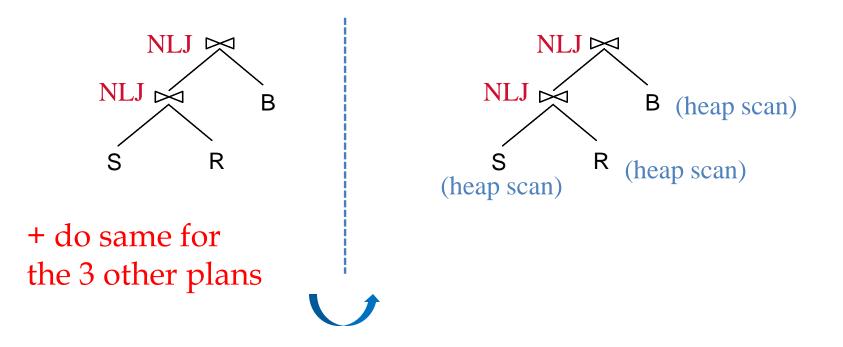

- In particular, the query optimizer enumerates:
  - 1. All possible left-deep orderings
  - 2. The different possible ways for evaluating each operator
  - 3. The different access paths for each relation

Subsequently, estimate the cost of each plan using statistics collected and stored at the system catalog!

Let us now study a *dynamic programming algorithm* to effectively enumerate and estimate cost plans

#### Towards a Dynamic Programming Algorithm

- There are two main cases to consider:
  - CASE I: Single-Relation Queries
  - CASE II: Multiple-Relation Queries
- CASE I: Single-Relation Queries
  - Only selection, projection, grouping and aggregate operations are involved (i.e., no joins)
  - Every available access path is considered and the one with the least estimated cost is selected
  - The different operations are carried out together
    - E.g., if an index is used for a selection, projection can be done for each retrieved tuple, and the resulting tuples can be *pipelined* into an aggregate operation (if any)

Consider the following SQL query Q:

SELECT S.rating, COUNT (\*) FROM Sailors S WHERE S.rating > 5 AND S.age = 20 GROUP BY S.rating

Q can be expressed in a relational algebra tree as follows:

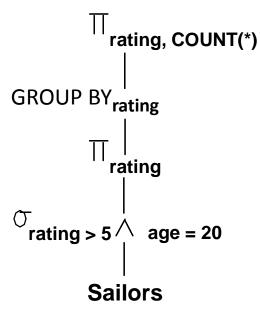

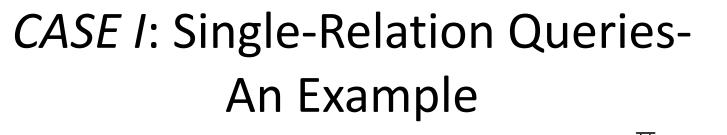

Consider the following SQL query Q:

SELECT S.rating, COUNT (\*) FROM Sailors S WHERE S.rating > 5 AND S.age = 20 GROUP BY S.rating

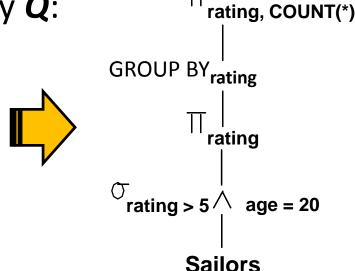

- How can **Q** be evaluated?
  - Apply CASE I:
    - Every available access path *for Sailors* is considered and the one with the least estimated cost is selected
    - The selection and projection operations are carried out together

Consider the following SQL query Q:

SELECT S.rating, COUNT (\*) FROM Sailors S WHERE S.rating > 5 AND S.age = 20 GROUP BY S.rating

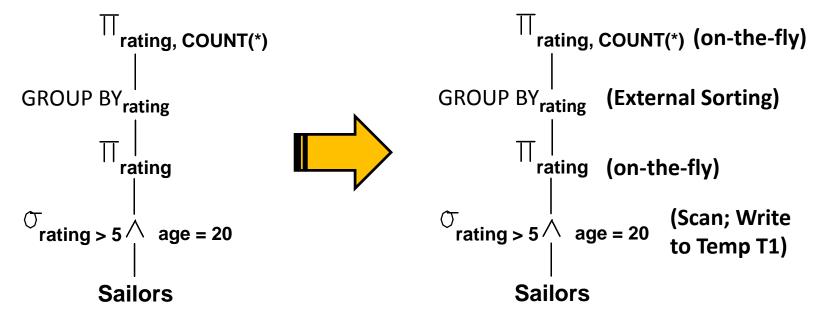

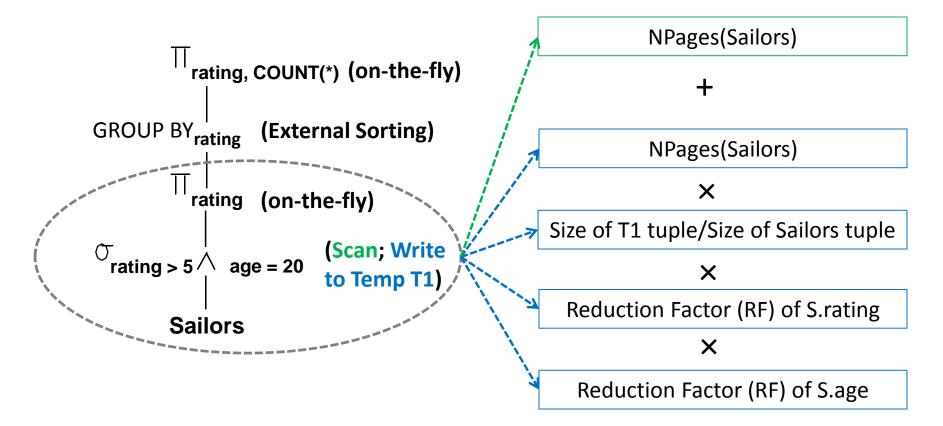

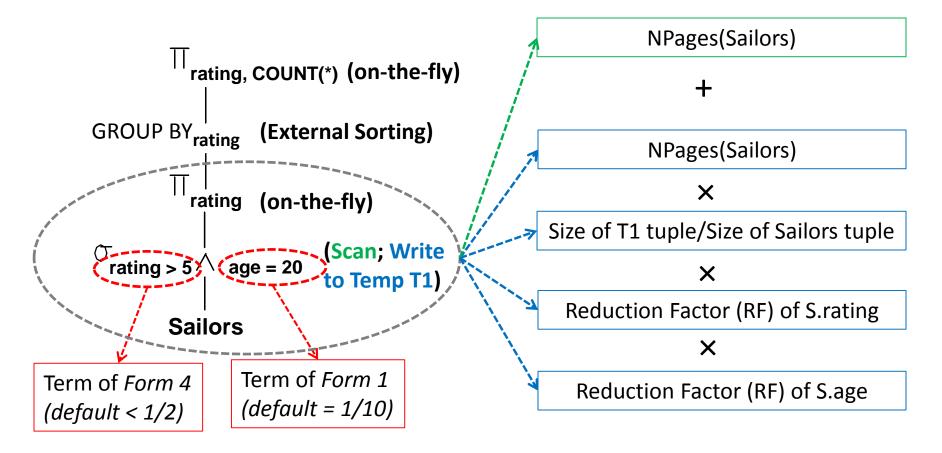

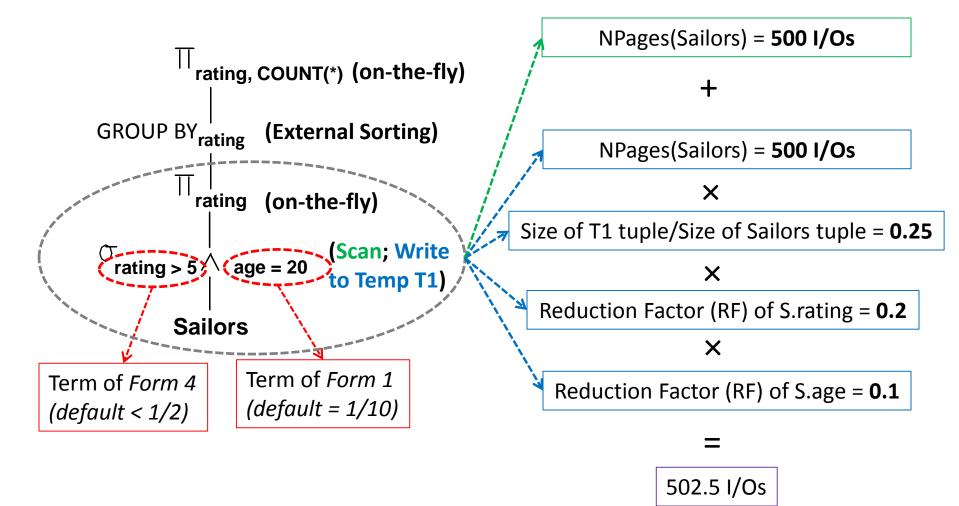

What would be the cost of we assume a <u>file scan</u> for sailors?

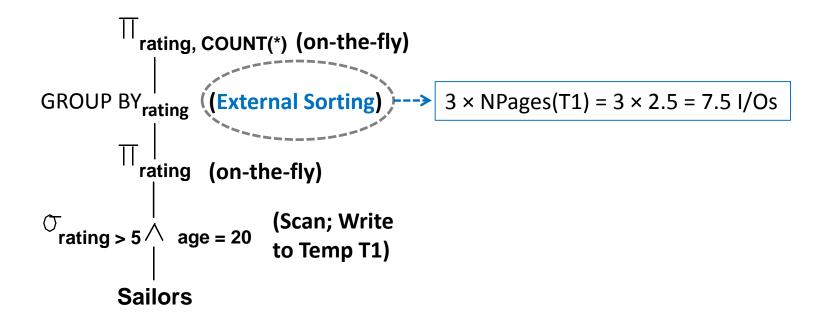

What would be the cost of we assume a <u>file scan</u> for sailors?

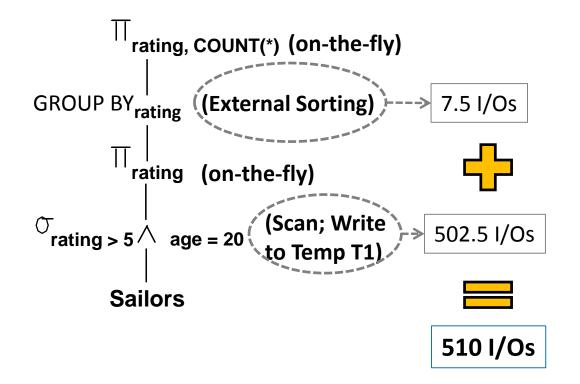

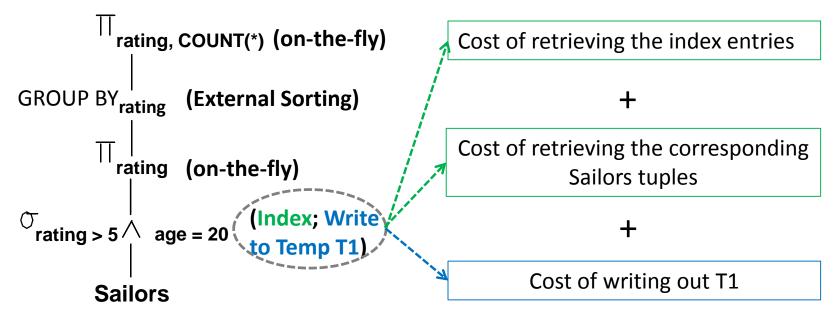

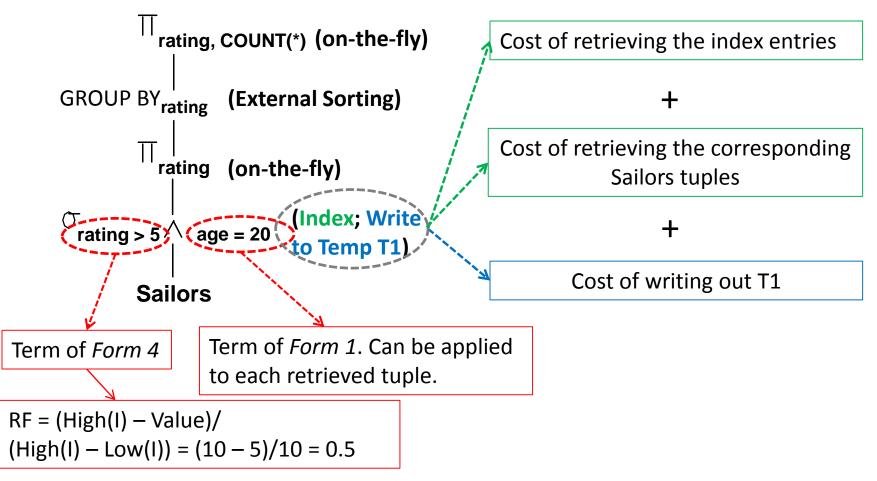

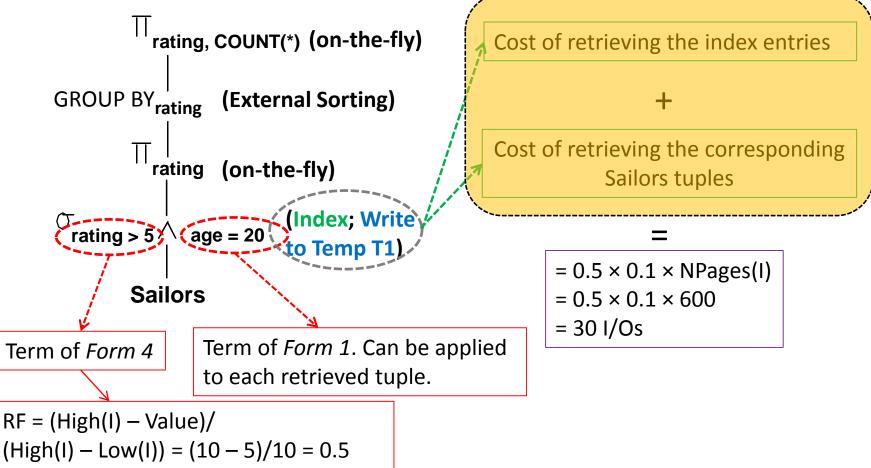

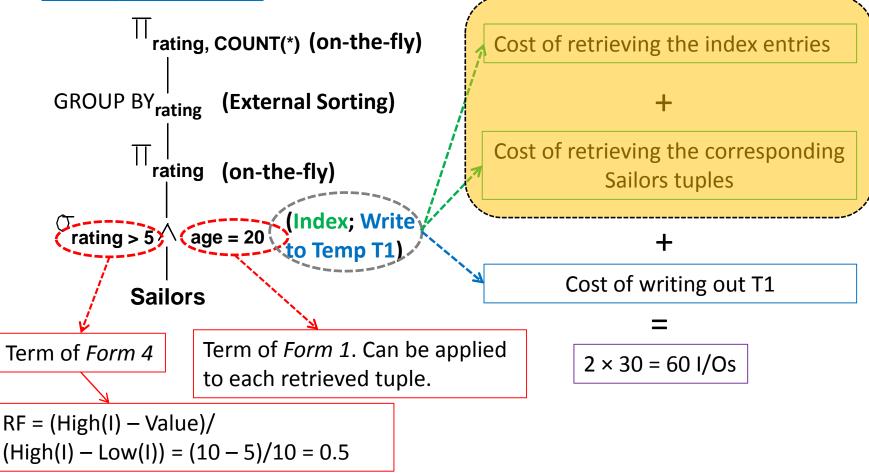

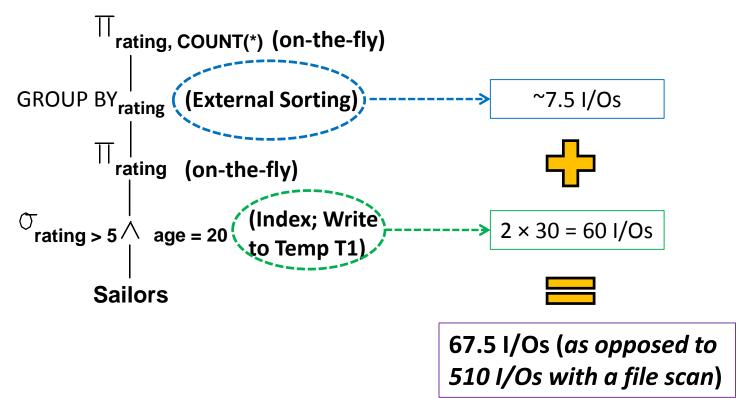

#### Towards a Dynamic Programming Algorithm

- There are two main cases to consider:
  - CASE I: Single-Relation Queries
  - CASE II: Multiple-Relation Queries
- CASE II: Multiple-Relation Queries
  - Only consider left-deep plans
  - Apply a dynamic programming algorithm

# Enumeration of Left-Deep Plans Using Dynamic Programming

- Enumerate using *N* passes (if *N* relations joined):
  - Pass 1:
    - For each relation, enumerate all plans (all *1*-relation plans)
    - Retain the cheapest plan per each relation
  - Pass 2:
    - Enumerate all 2-relation plans by considering each 1-relation plan retained in Pass 1 (as outer) and successively every other relation (as inner)
    - Retain the cheapest plan per each 1-relation plan
  - Pass N:
    - Enumerate all *N*-relation plans by considering each (*N-1*)relation plan retained in Pass N-1 (as outer) and successively every other relation (as inner)
    - Retain the cheapest plan per each (*N-1*)-relation plan
  - Pick the cheapest N-relation plan

# Enumeration of Left-Deep Plans Using Dynamic Programming (*Cont'd*)

- An N-1 way plan is not combined with an additional relation unless:
  - There is a join condition between them
  - All predicates in the WHERE clause have been used up
- ORDER BY, GROUP BY, and aggregate functions are handled as a final step, using either an `interestingly ordered' plan or an additional sorting operator
- Despite of pruning the plan space, this approach is *still exponential* in the # of tables

# CASE II: Multiple-Relation Queries-An Example

Consider the following relational algebra tree:

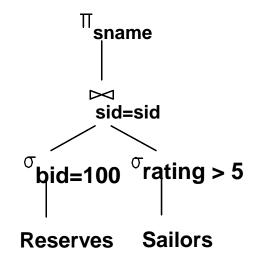

Assume the following:

<u>Sailors:</u>
B+ tree on *rating*Hash on *sid*<u>Reserves:</u>
B+ tree on *bid*

# CASE II: Multiple-Relation Queries-An Example

#### Pass 1:

- Sailors:
  - B+ tree matches rating>5, and is *probably* the cheapest
  - If this selection is expected to retrieve a lot of tuples, and the index is un-clustered, file scan might be cheaper!
- Reserves: B+ tree on bid matches bid=500; probably the cheapest

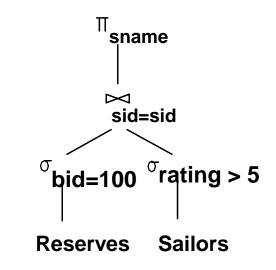

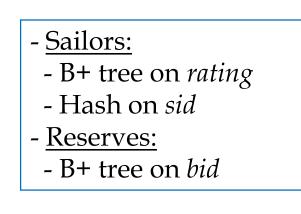

# CASE II: Multiple-Relation Queries-An Example

#### Pass 2:

- Consider each plan retained from
   Pass 1 as the outer, and join it effectively with every other relation
- E.g., **Reserves** as outer:
  - Hash index can be used to get Sailors tuples that satisfy sid = outer tuple's sid value

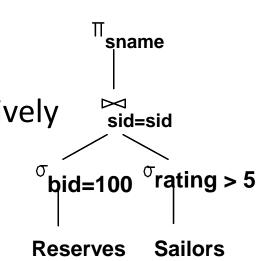

- <u>Sailors:</u>
  - B+ tree on *rating*
  - Hash on sid
- <u>Reserves:</u>
  - B+ tree on bid

# Outline

A Brief Primer on Query Optimization

**Query Evaluation Plans** 

**Relational Algebra Equivalences** 

**Estimating Plan Costs** 

**Enumerating Plans** 

**Nested Sub-Queries** 

جامعۃ کارنیجی میلوں فی قطر Carnegie Mellon University Qatar

# **Nested Sub-queries**

Consider the following nested query Q1:

SELECT S.sname FROM Sailors S WHERE S.rating = (SELECT MAX (S2.rating) FROM Sailors S2)

- The nested sub-query can be evaluated just once, yielding a single value V
- V can be incorporated into the top-level query as if it had been part of the original statement of Q1

# **Nested Sub-queries**

• Now, consider the following nested query **Q2**:

SELECT S.sname FROM Sailors S WHERE EXISTS (SELECT R.sid FROM Reserves R WHERE R.bid=103)

- The nested sub-query can still be evaluated just once, but it will yield a <u>collection</u> of sids
- Every sid value in Sailors must be checked whether it exists in the collection of sids returned by the nested sub-query
  - This entails a join, and the full range of join methods can be explored!

# **Nested Sub-queries**

Now, consider another nested query Q3:

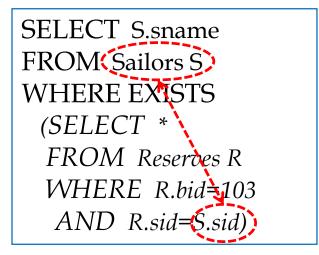

- Q3 is *correlated*; hence, we "cannot" evaluate the sub-query just once!
- In this case, the typical evaluation strategy is to evaluate the nested sub-query <u>for each tuple</u> of Sailors

# Summary

- Query optimization is a crucial task in relational DBMSs
- We must understand query optimization in order to understand the performance impact of a given database design (relations, indexes) on a workload (set of queries)
- Two parts to optimizing a query:
  - 1. Consider a set of alternative plans (e.g., using dynamic programming)
    - Apply selections/projections as early as possible
    - Prune search space; typically, keep left-deep plans only
  - 2. Estimate the cost of each plan that is considered
    - Must estimate size of result and cost of each tree node
    - Key issues: Statistics, indexes, operator implementations

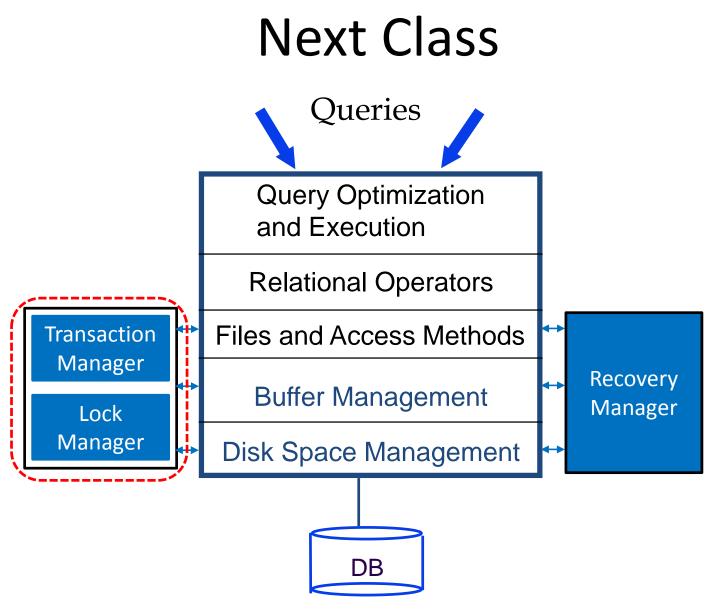

جامعة کارنیدی میلود فی قطر Carnegie Mellon University Qatar